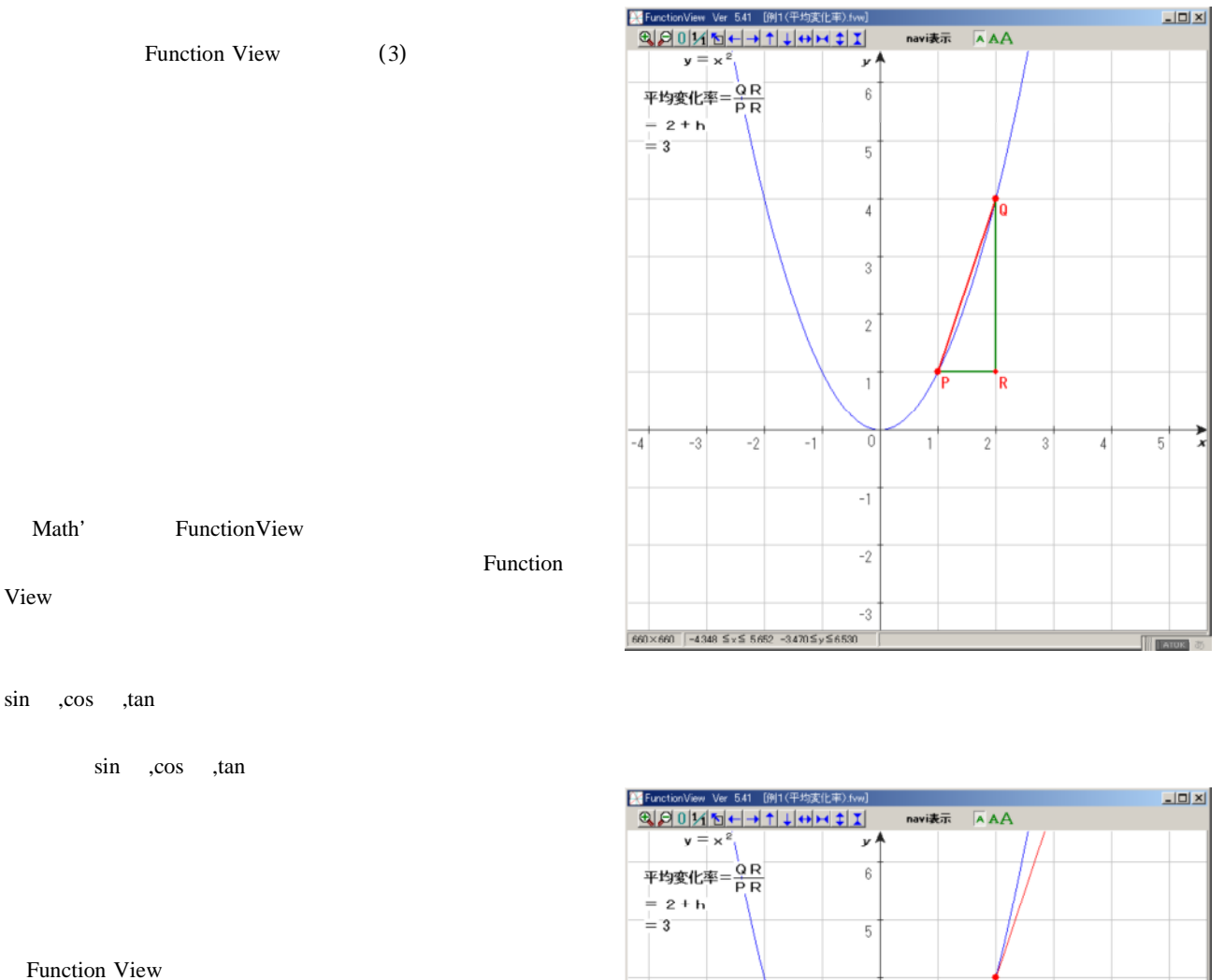

Function View

(1)

 $($ ,  $($ ,  $)$ )  $($ ,  $)$ 

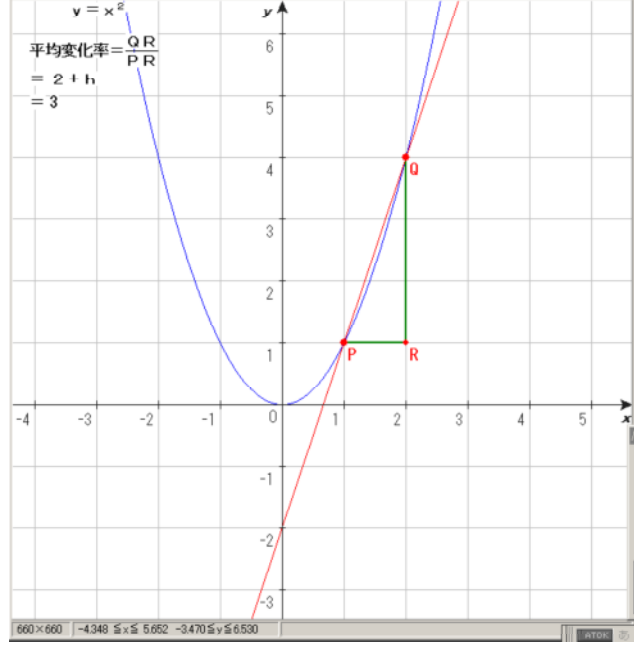

 $\frac{1}{x}$ 

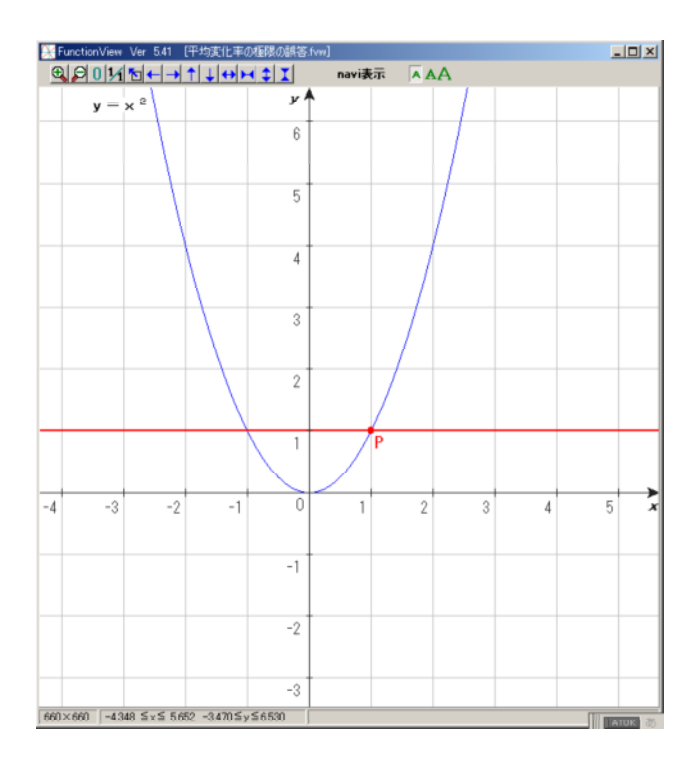

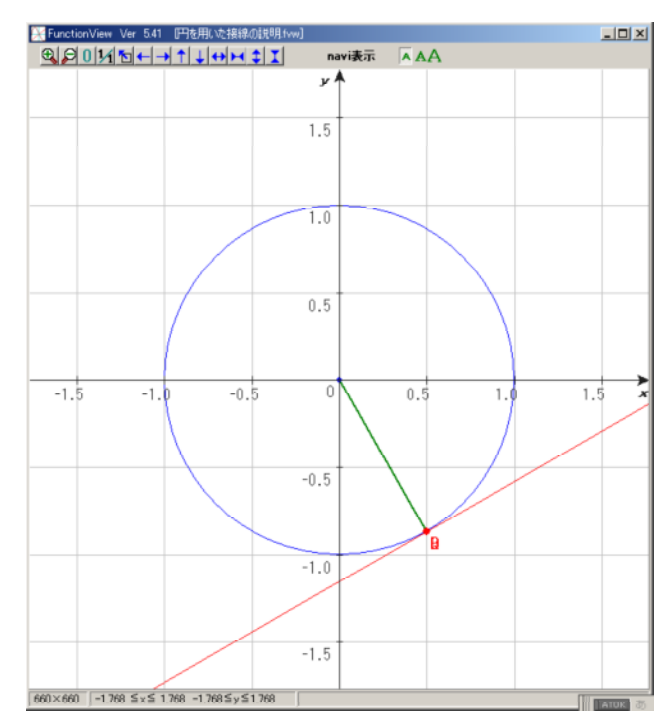

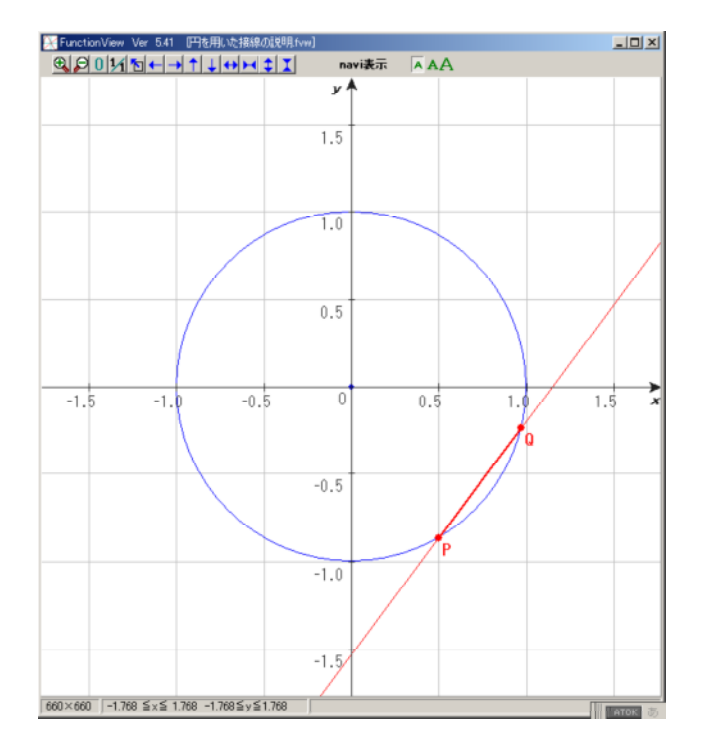

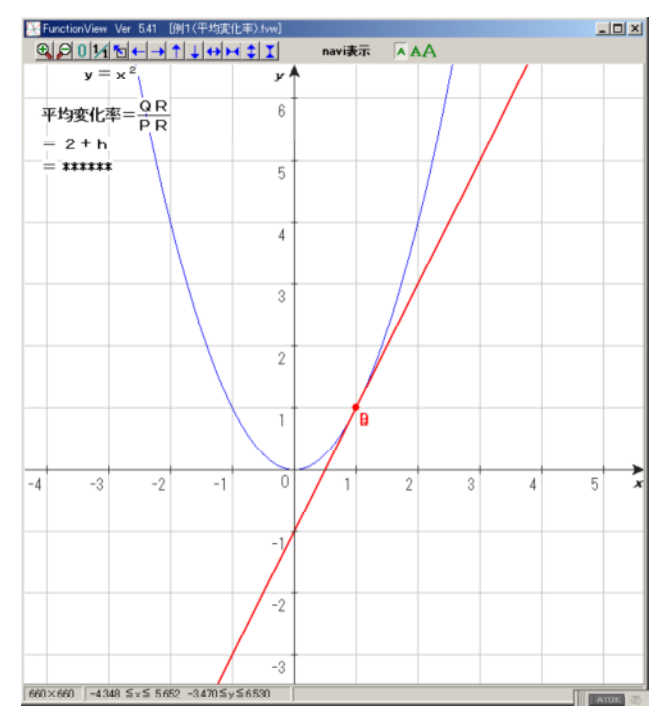

 $f(x)$   $\lim \frac{f(x)-f(x)}{f(x)}$ 

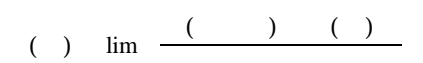

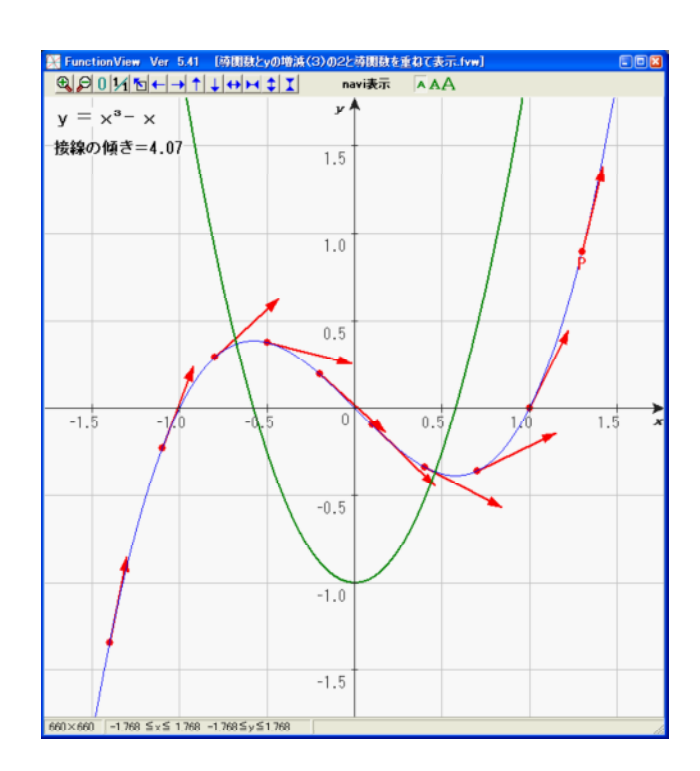

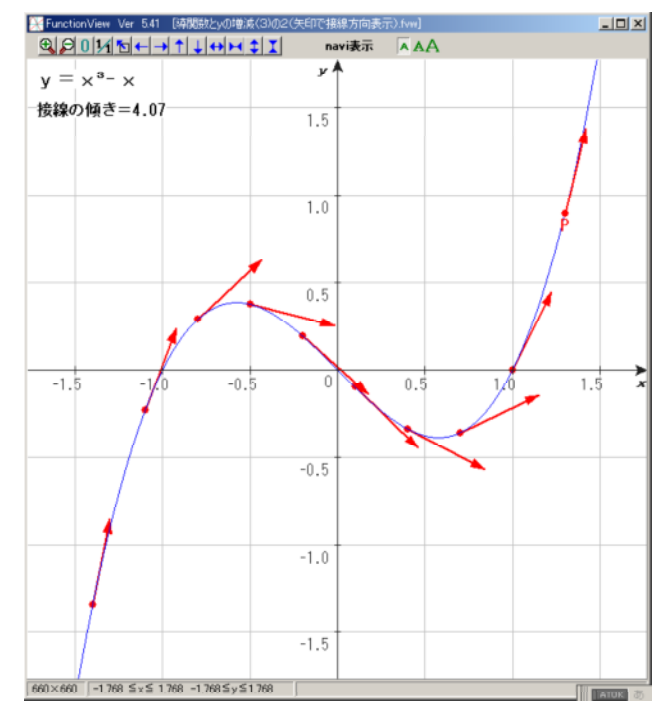

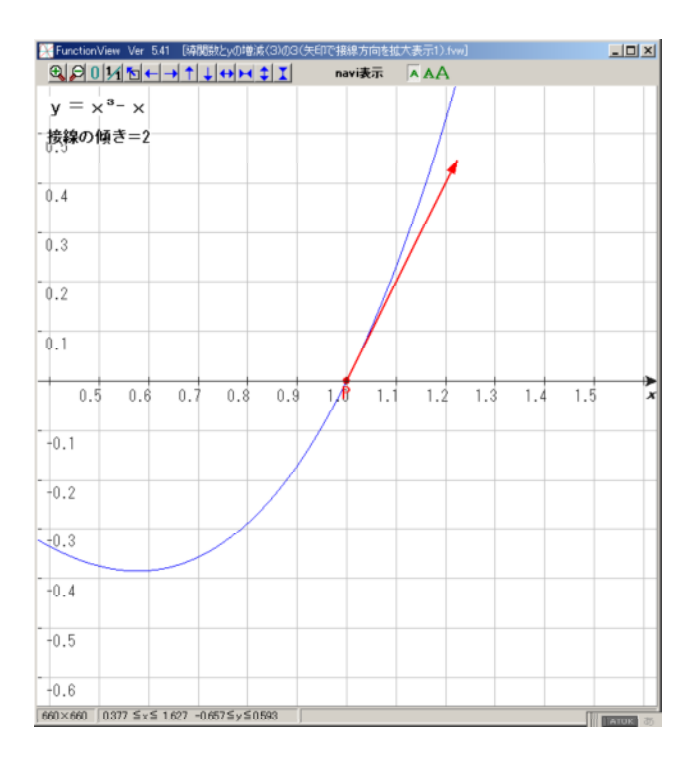

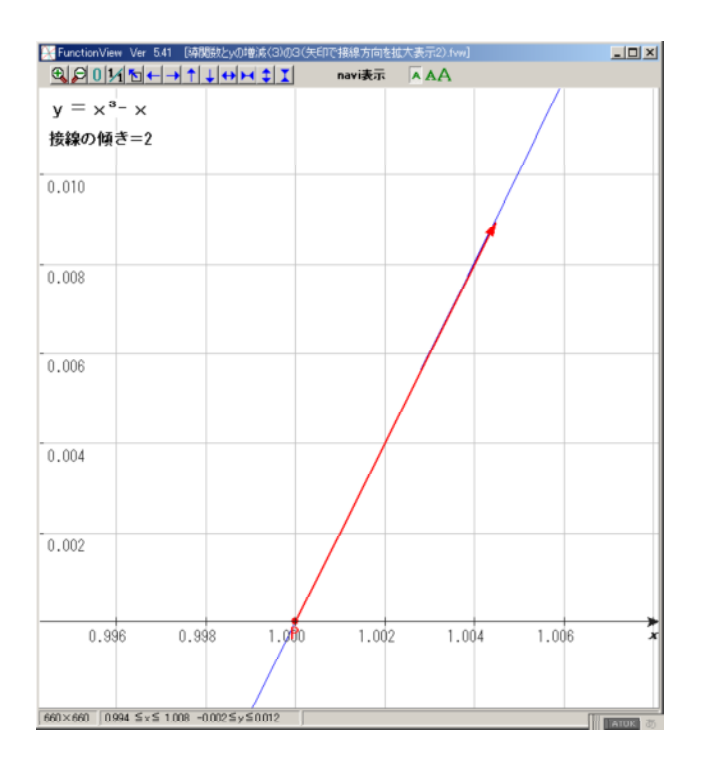

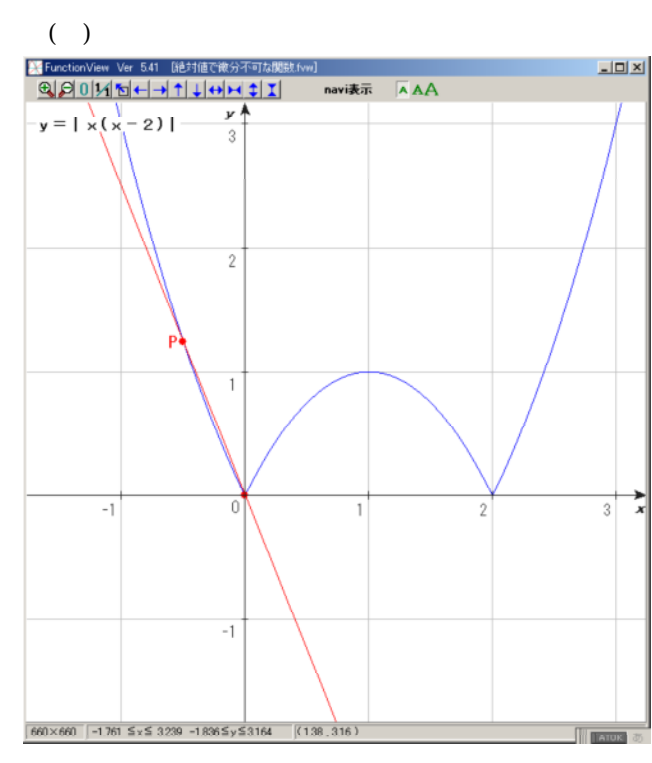

(3)

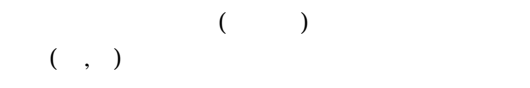

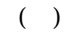

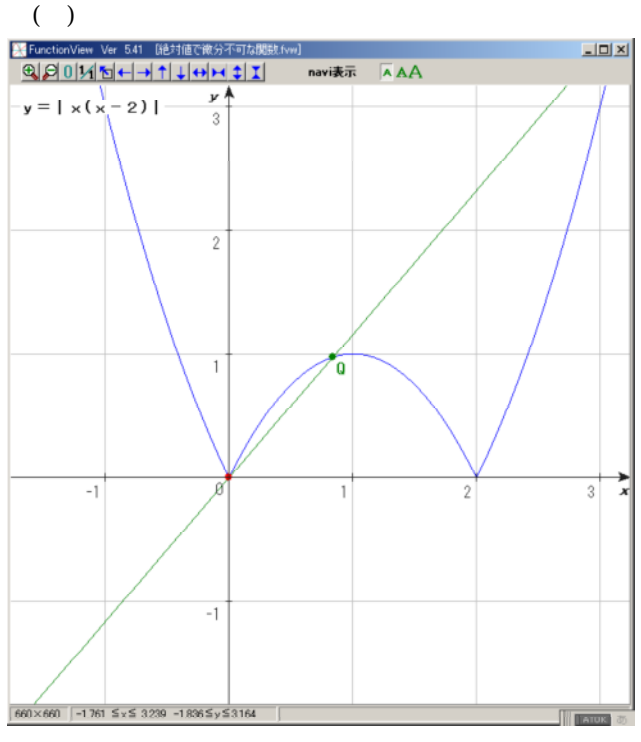

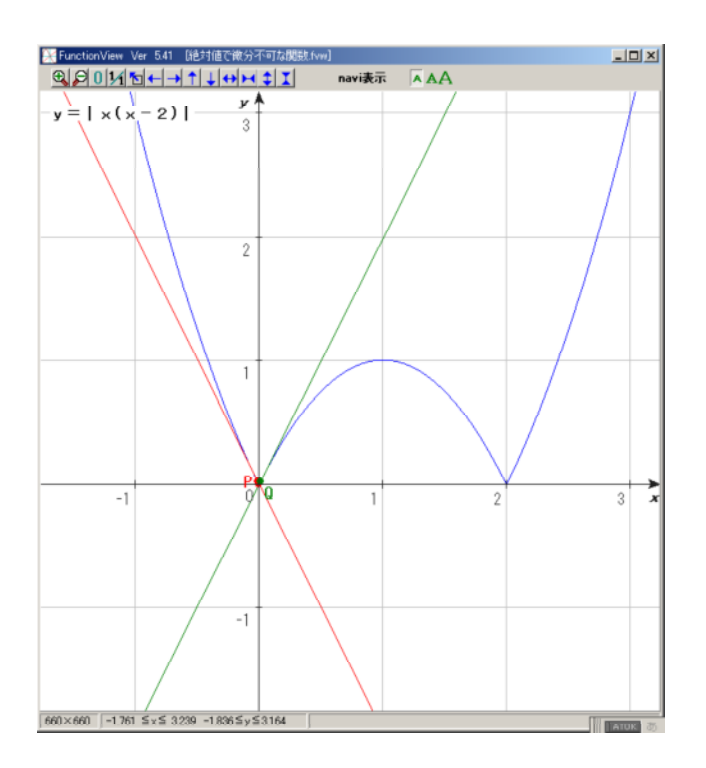

 $($ 

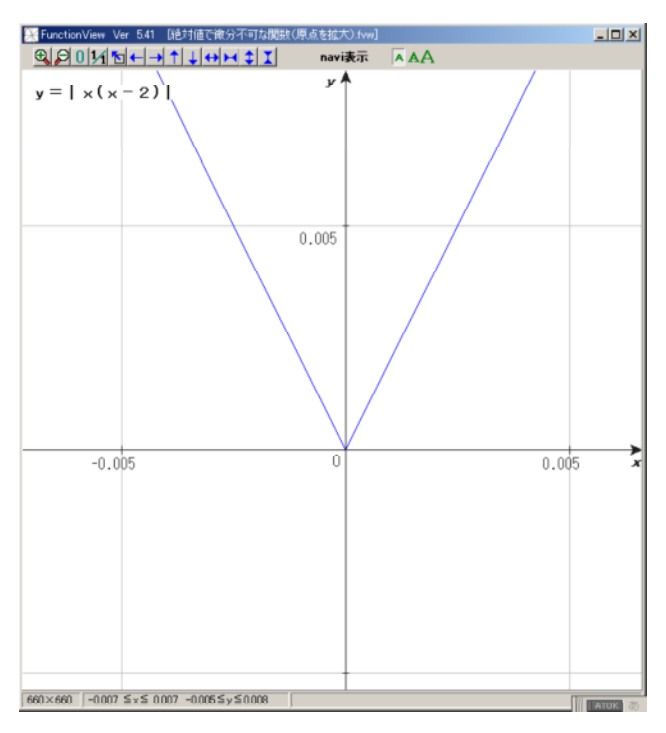

 $(4)$ 

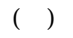

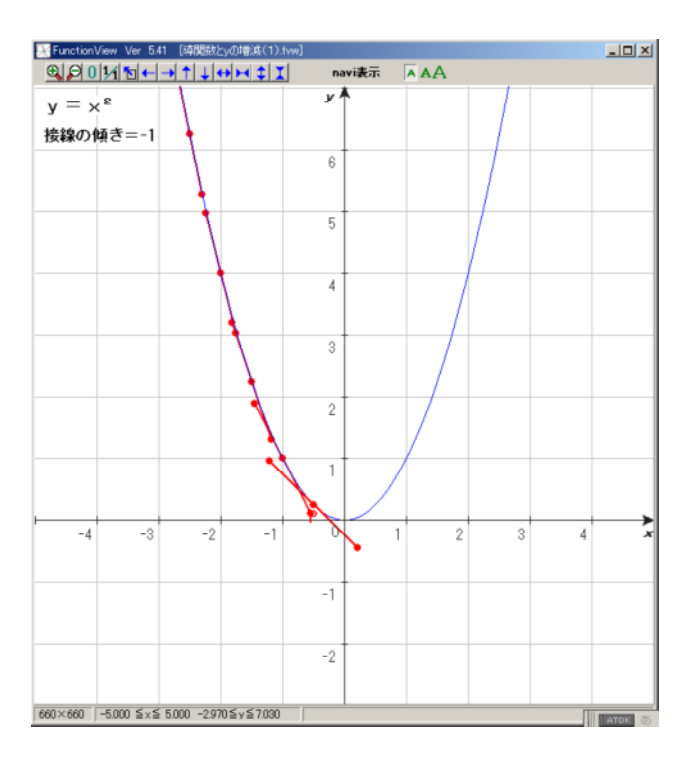

 $( )$ 

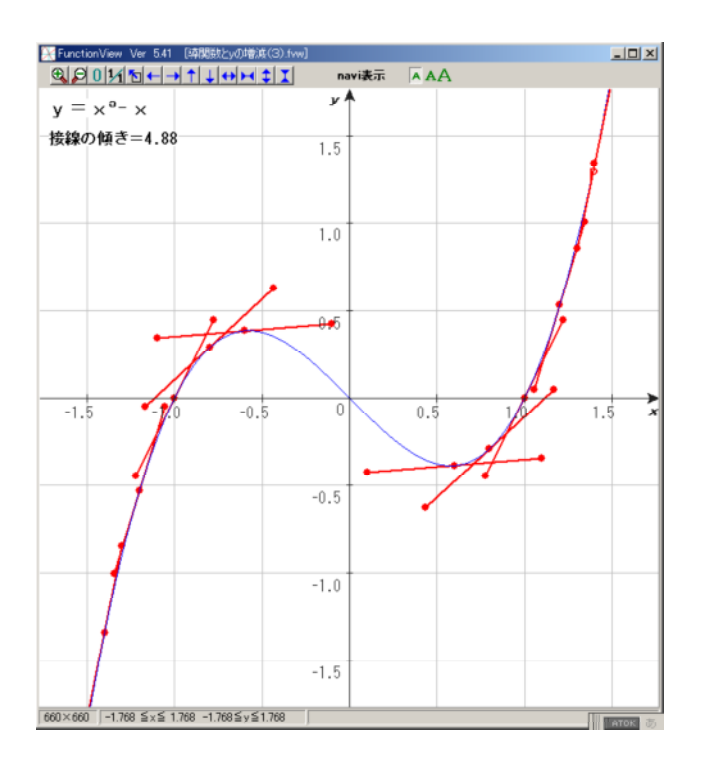

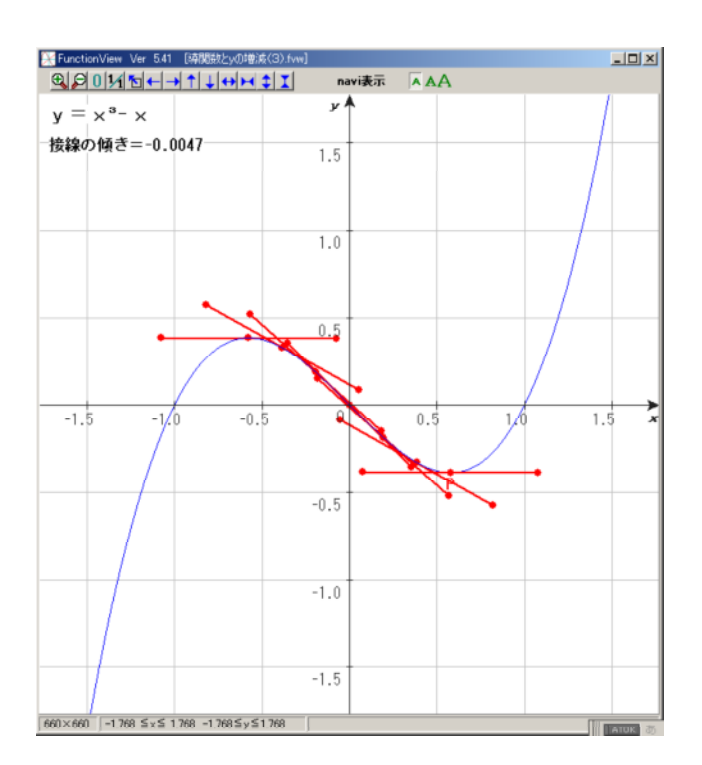

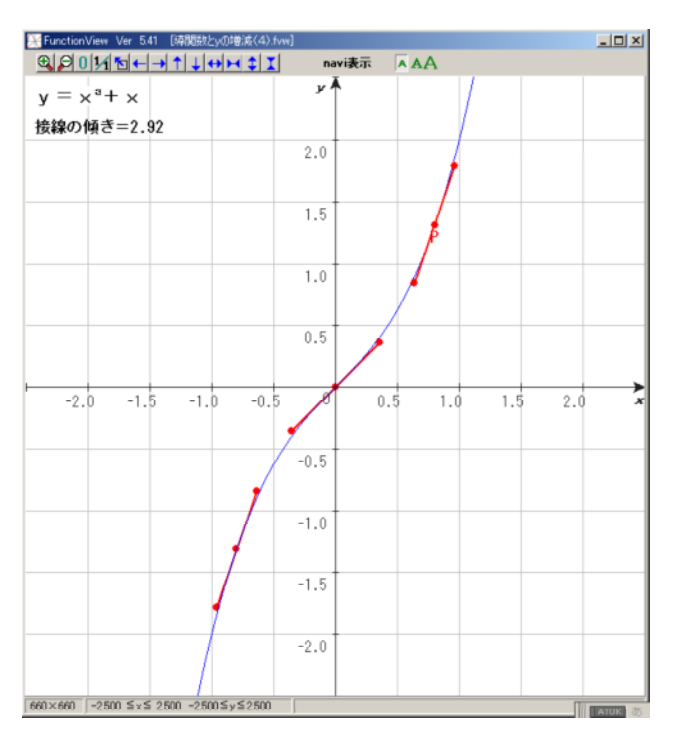

 $($   $)$ 

FunctionView

 $( )$